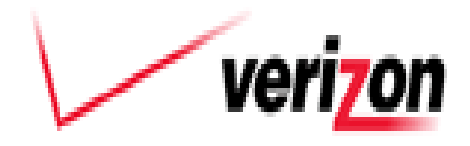

**Verizon 1909 U.S. Hwy 301 N. Tampa, FL 33619** 

## **SHORT TERM PUBLIC NOTICE UNDER RULE 51.333(A)**

September 5, 2012

**Carrier:** Verizon Florida LLC, 1909 U.S. Hwy 301 N. Tampa, FL. 33619 **Contact:** For additional information on these planned network changes, please contact:

Bryan Lantz Verizon Florida LLC Region Section Mgr. R.O.W. and Municipal Affairs 1909 U.S. Hwy 301 N. Tampa, FL. 33619 813-740-1231 office 941-504-9754 cell

**Implementation Date:** On or after December 1, 2012 **Planned Network Change(s) Will Occur at the Ybor, Florida Central Office:**

**Locations Verizon Central Office**

**Retirement of Ybor Copper network facilities in the areas listed in Exhibit A**

## **Description of the Planned Network Change(s):**

Verizon intends to retire certain copper facilities in the Ybor, Florida central office area at the locations listed on the attached Exhibit A and to provide services over a fiber network infrastructure. Verizon has deployed its FiOS fiber-to-the-home network in the areas identified in Exhibit A.

## **Description of reasonably foreseeable impact(s) of the planned change(s):**

After the retirement of copper facilities, Verizon will: (1) no longer be required to offer UNEs or other services over copper facilities; and (2) remove or cease maintaining the copper facilities. However, to the extent required by applicable agreements and federal law, Verizon will offer to requesting carriers a 64 Kbps voice grade channel over fiber loops that have been deployed where copper loops were retired.

## **Exhibit A**

**3400 block of Sagasta St. 4700 block of 34th Av. S. 3300 block of 50th St. 1800 to 2100 block of N. 47th St. 4600 block of E. 10th Av. 1 to 1500 blocks of Habersham Ln. 5000 block of 24th Av. S.**